**7. Quais os requisitos para solicitar a Aposentadoria Voluntária por Tempo de Contribuição – Regra Geral (ingresso a contar de 30/08/2021)?**

# **APOSENTADORIA VOLUNTÁRIA – REGRA GERAL**

**Base legal: Art. 43 da Lei Orgânica do Município de Porto Alegre, alterado pela Emenda 47/2021.** 

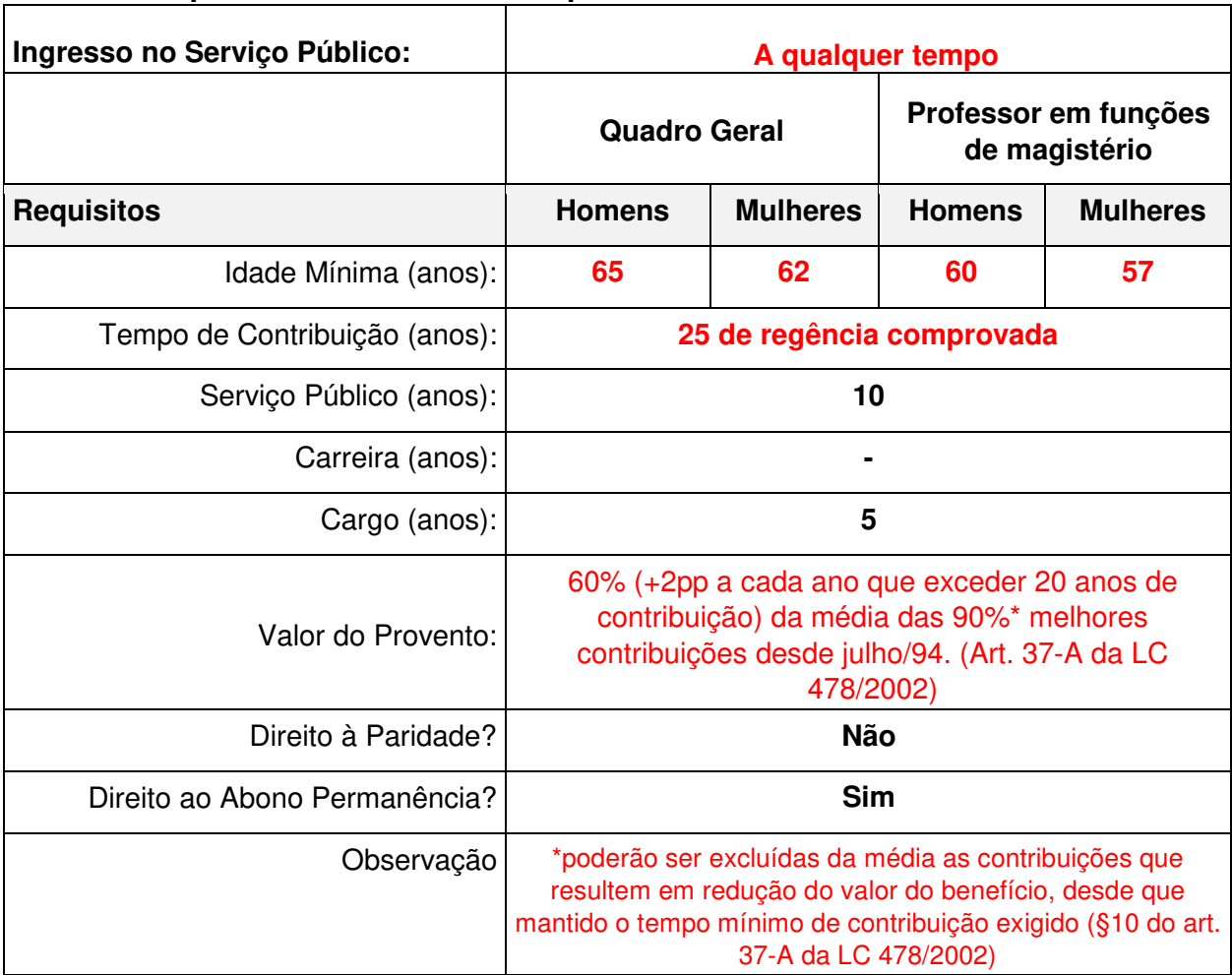

**Devem ser preenchidos todos os requisitos:** 

## **DOCUMENTAÇÃO NECESSÁRIA:**

**Para todos os servidores:** 

• **Documento de identificação com nome atualizado e CPF do (a) requerente:** Carteira de Identidade (RG) (em boas condições e com emissão há menos 10 anos) **ou** Carteira de Motorista (CNH) **ou** Carteira de Identidade Profissional **ou** Passaporte válido expedido pela Polícia Federal. Na ausência do CPF no documento de identificação o (a) requerente poderá apresentar documento com número do CPF.

#### **Para servidor professor:**

- Diploma de Graduação; e
- Se padrão M5, além do Diploma de Graduação deve ser apresentado também o Diploma da Pós-Graduação, que lhe concedeu o M5.

### **Para servidor professor que solicitar Aposentadoria Especial de Professor:**

• Certidão de Regência.

### **Para requerer a Aposentadoria, basta seguir os passos descritos abaixo:**

- Acesse o link: https://servicos-previmpa.portoalegre.rs.gov.br/;
- Clique no botão "Acesso Cidadão" e faça cadastro com e-mail particular (se ocorrer falha no login, permanecer na mesma tela e clicar novamente em "Acesso Cidadão");
- Acessar o menu "PREVIMPA" e após "APOSENTADORIA";
- Escolher a opção desejada;
- Preencher os dados e incluir a documentação solicitada;
- Clique no botão Criar;
- Será aberto um Ticket (chamado) o qual será atendido pela Unidade de Atendimento do PREVIMPA;
- Será aberto processo eletrônico o qual será atendido pela Unidade de Concessão e Revisão de Aposentadorias;
- Caso a documentação esteja em desacordo com o solicitado, o requerente será notificado a fim de proceder à correção em até 7 (sete) dias, sob risco de a análise ficar prejudicada;
- O número do processo eletrônico será informado, para acompanhamento.

### **Canais de Atendimento:**

Portal de Serviços PREVIMPA Telefones: (51) 3289-3530 ou 3289-3538